## **Caricamento voti primo quadrimestre**

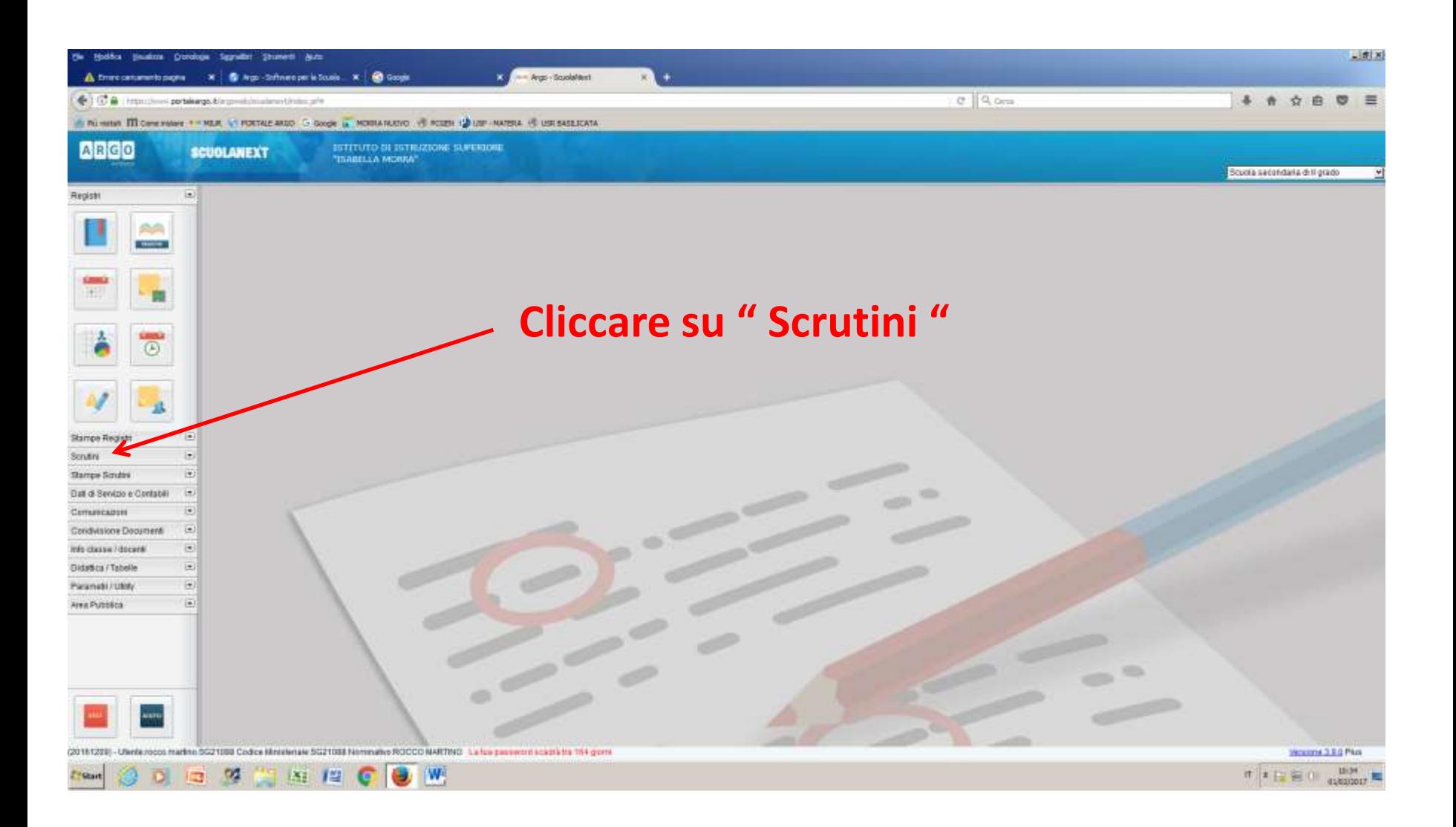

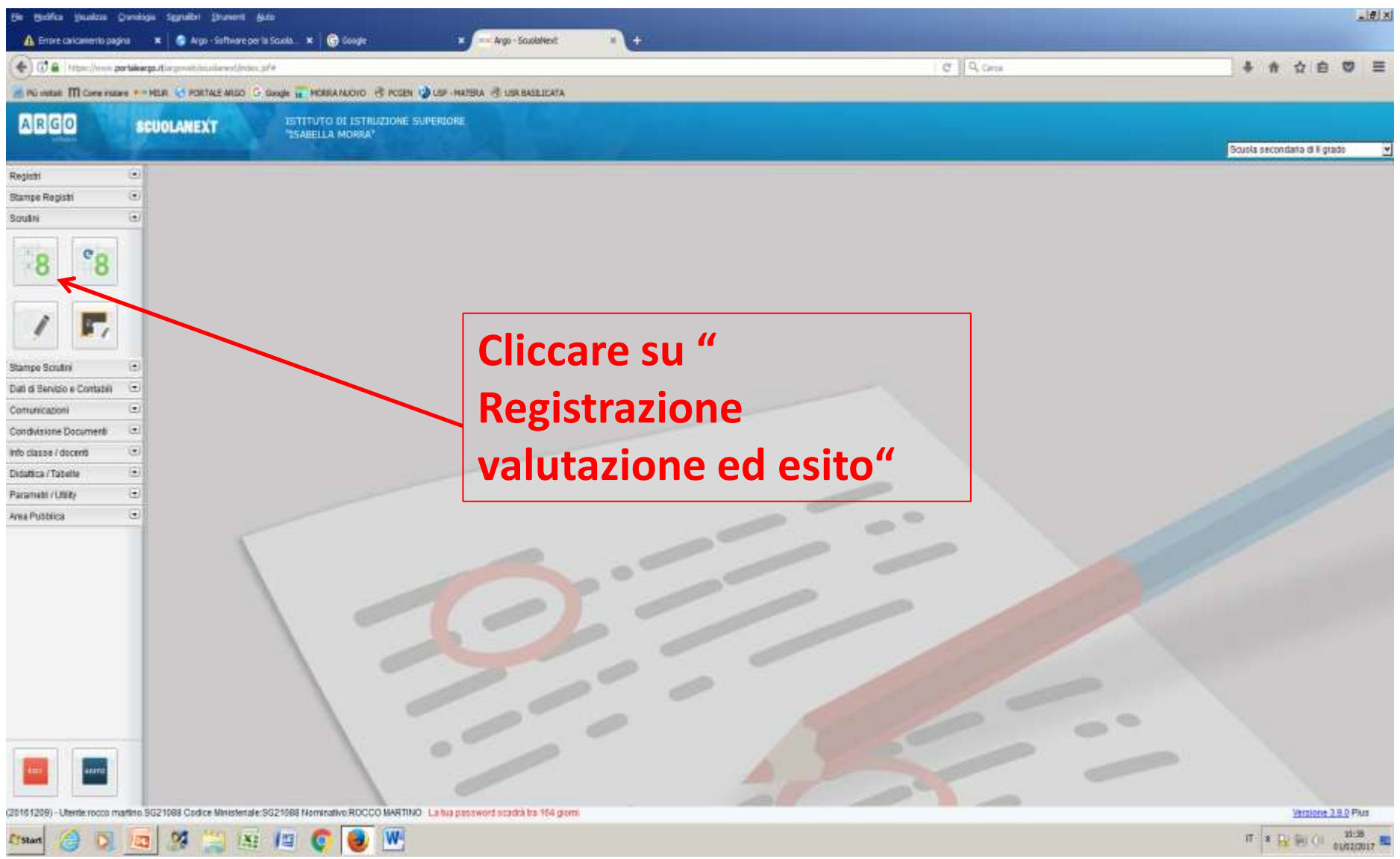

 $\pi$  ,  $\mathbf{R}$  (s) (i)  $\mathbf{R}$  and  $\mathbf{R}$ 

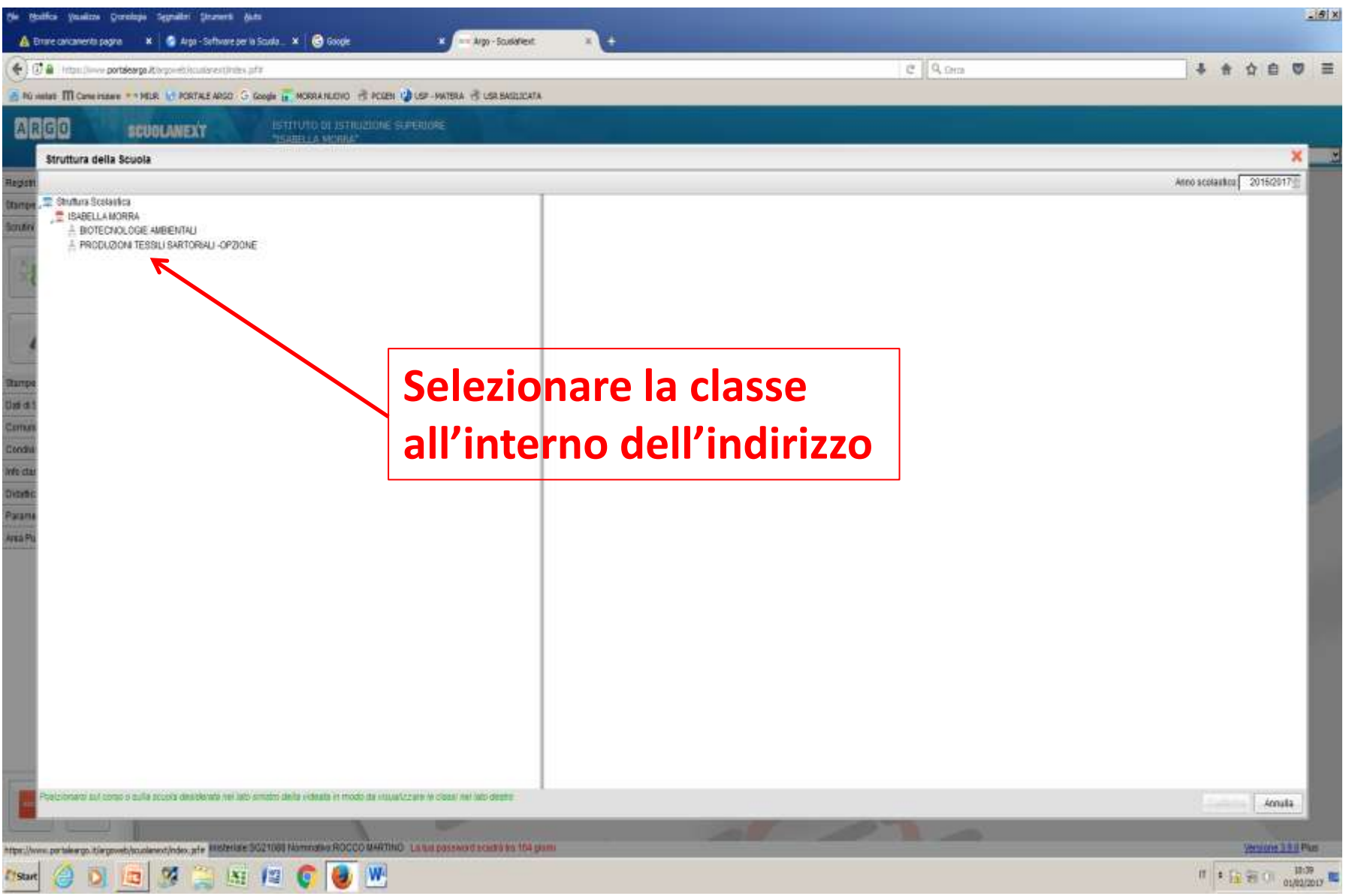

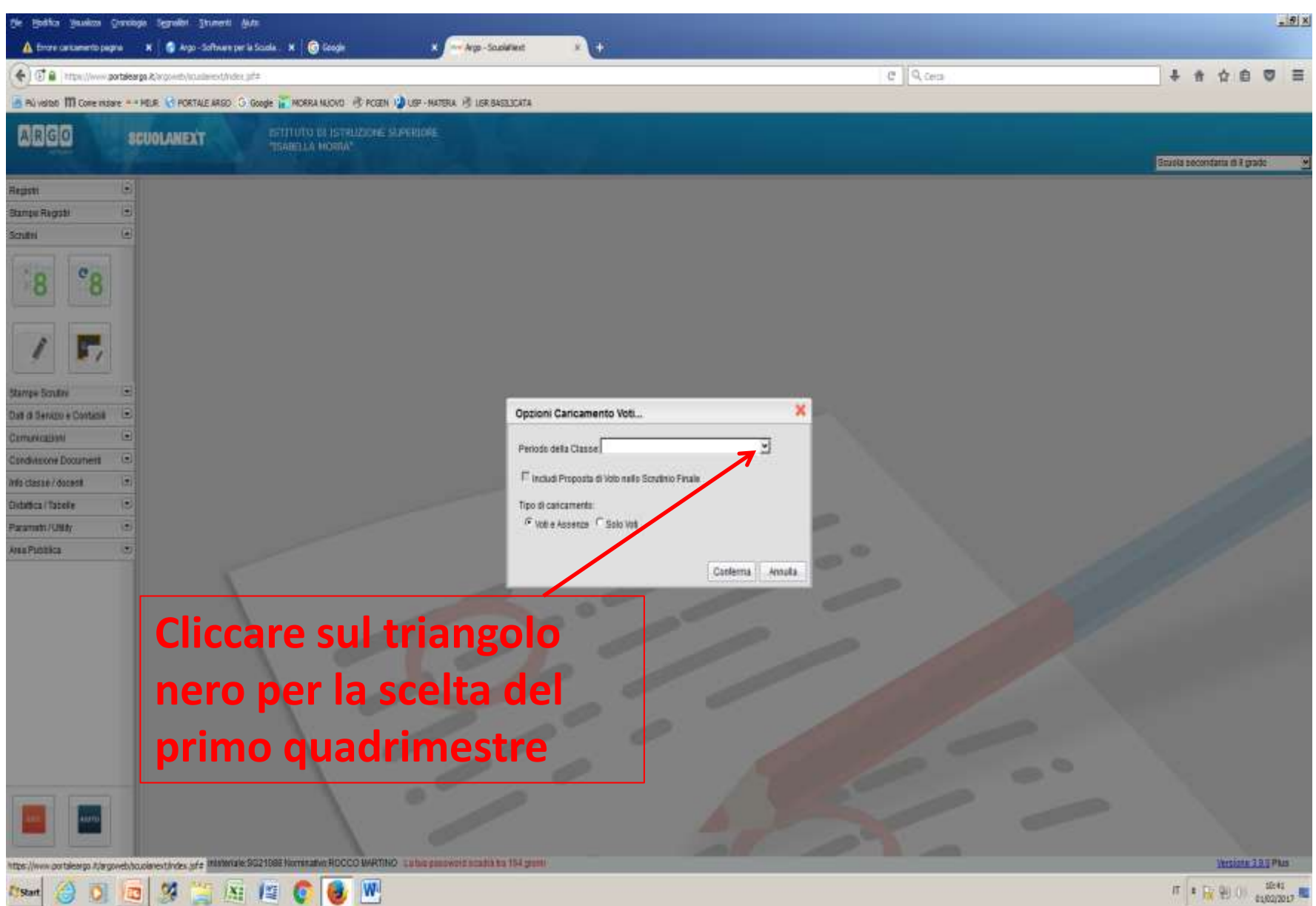

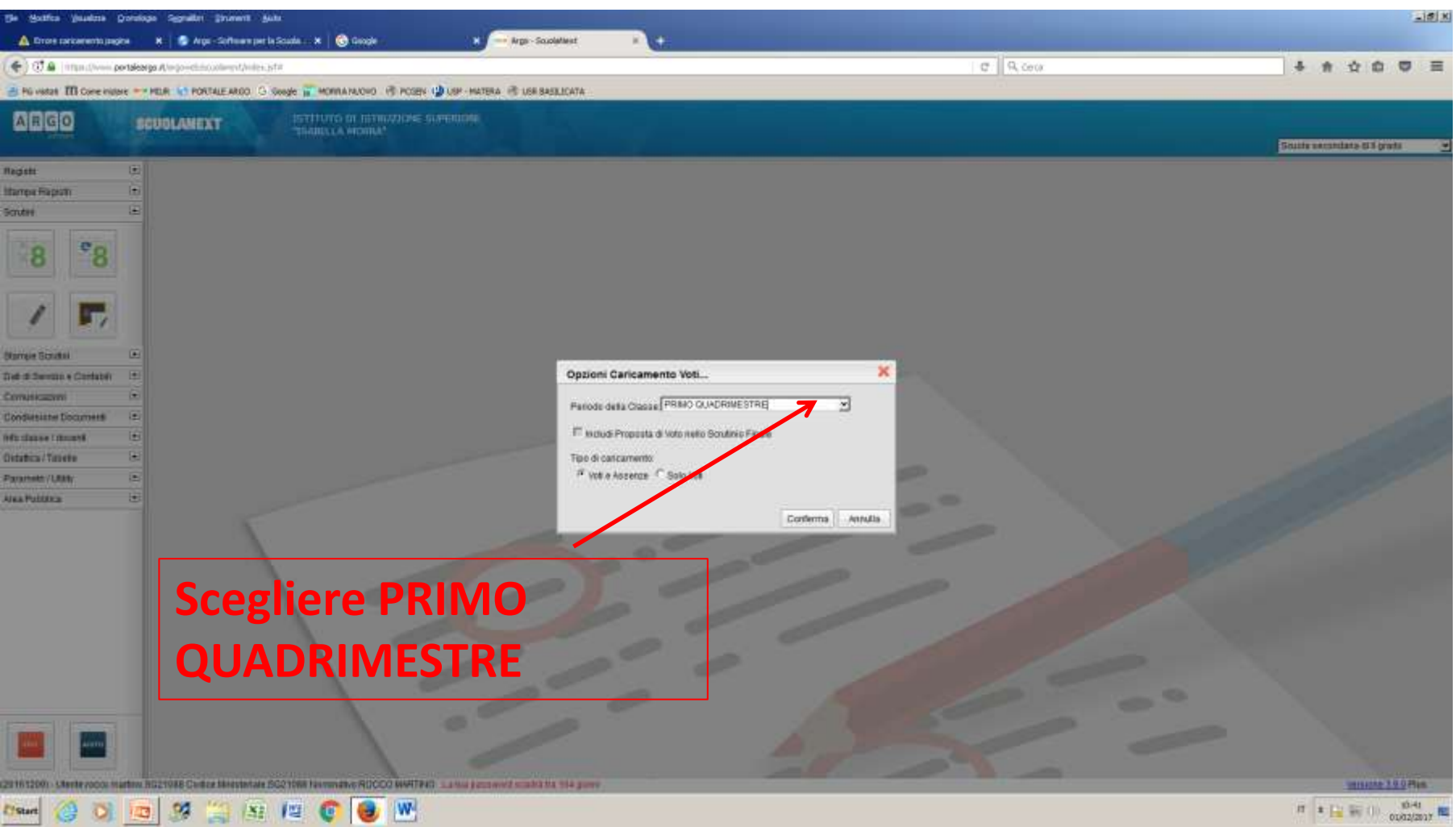

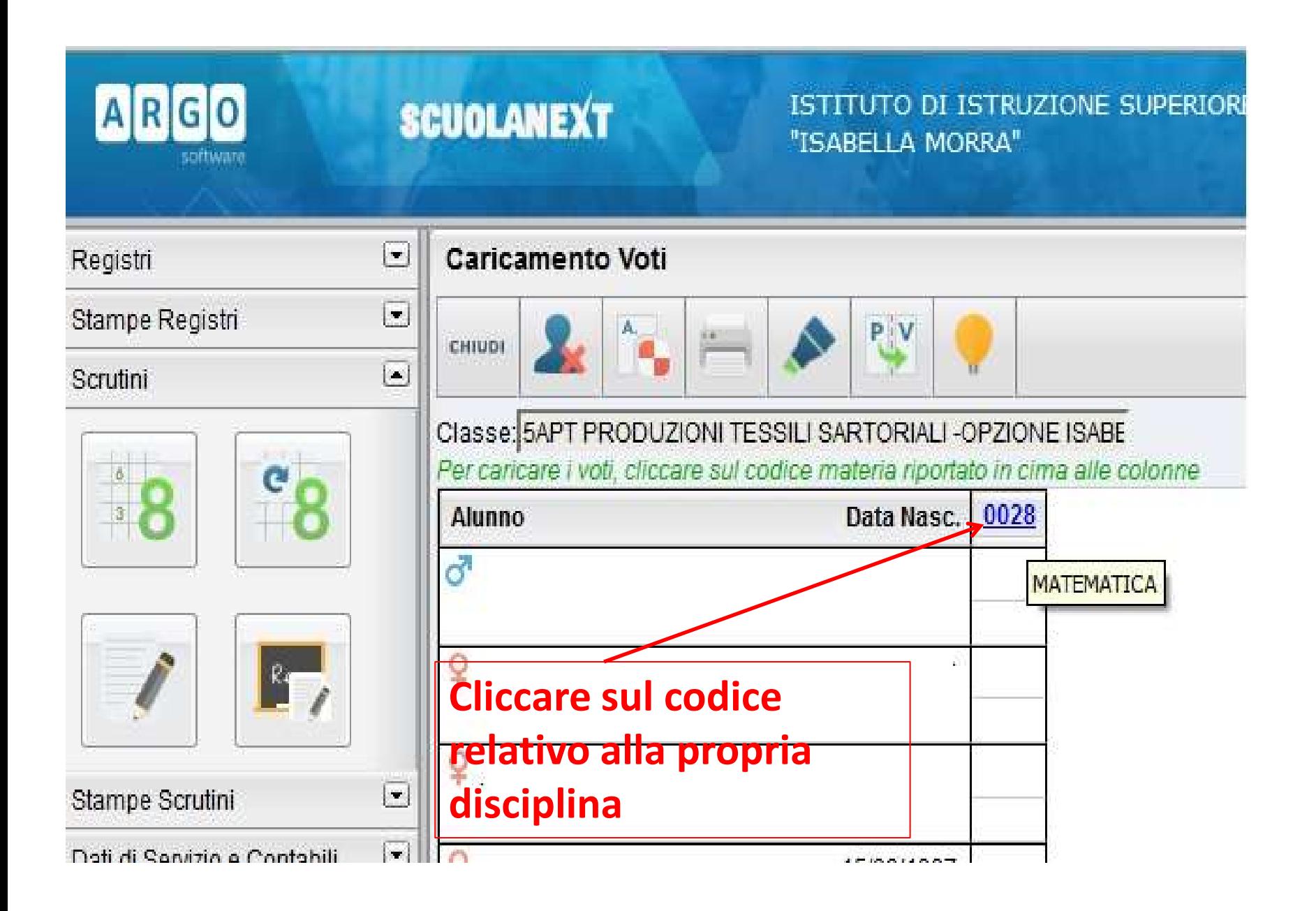

## **Caricamento voti primo quadrimestre**

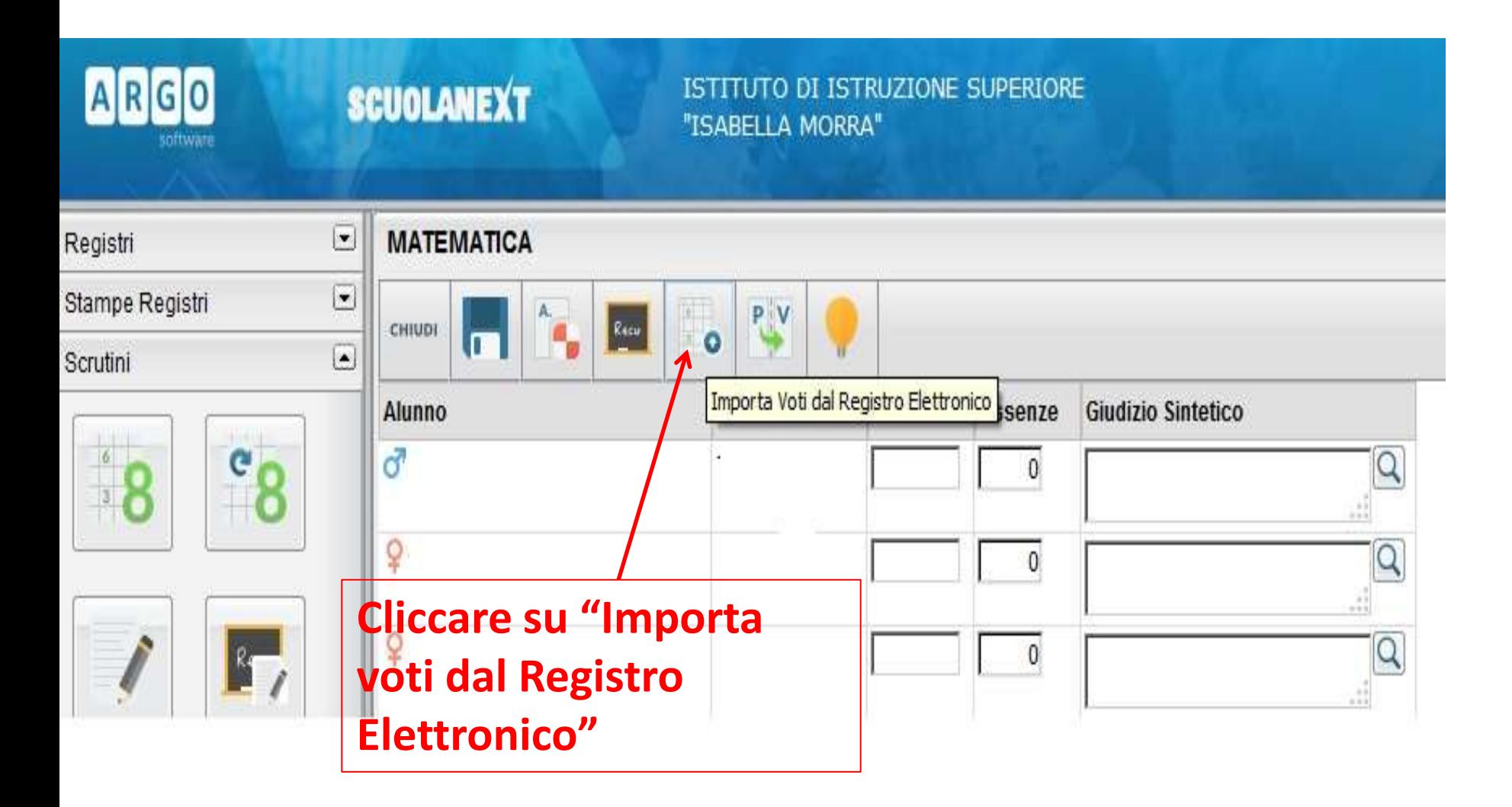

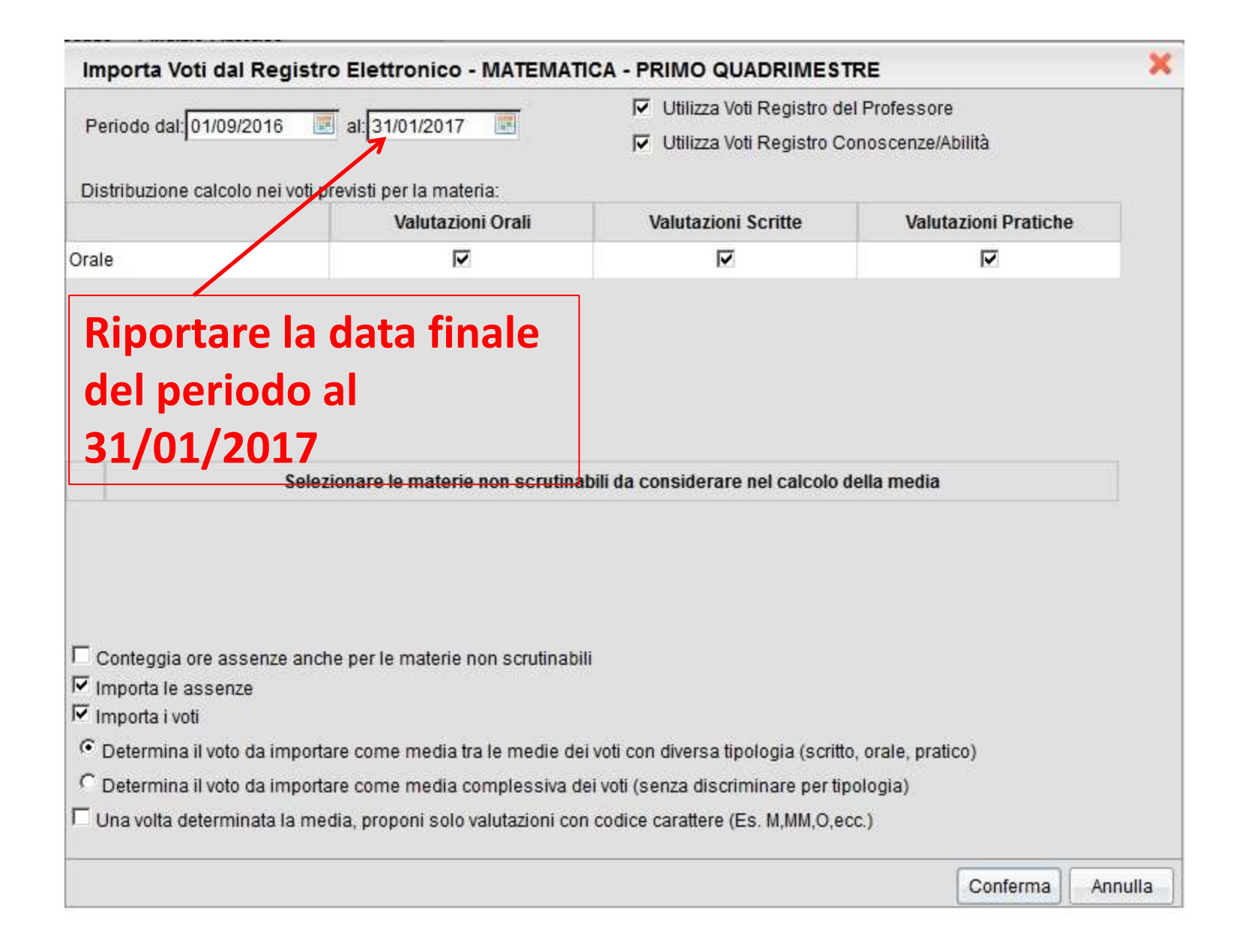

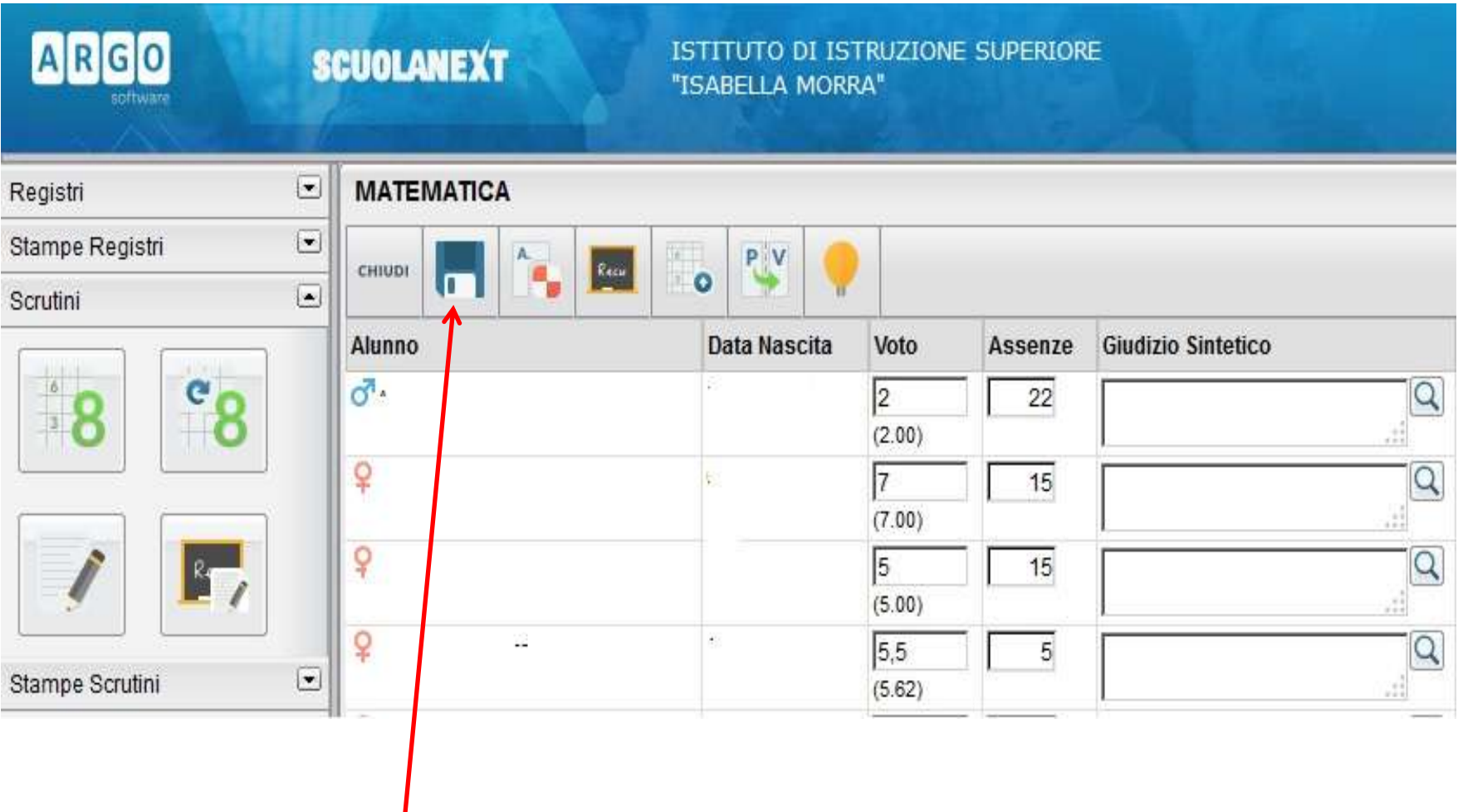

## **Cliccare su "Salva"**

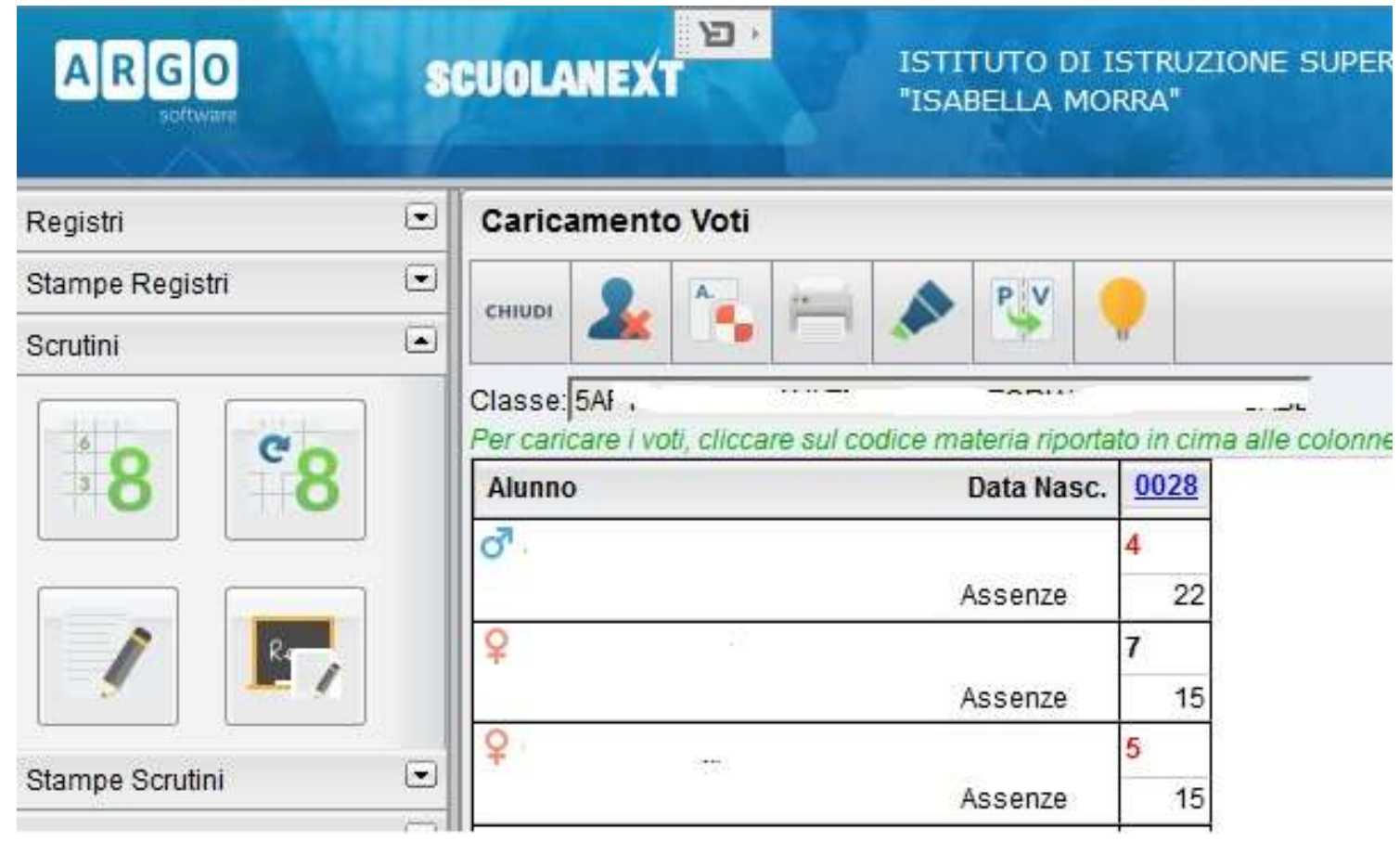

## **I voti e le assenze sono stati importati nella colonna della propria disciplina.**

**Sereno e proficuo lavoro a Tutti. Prof. Rocco Martino**